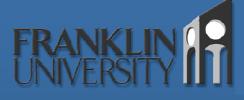

## Aspect Oriented Programming

Todd A. Whittaker Franklin University whittakt@franklin.edu

### FRANKLIN UNIVERSITY

## What is AOP?

#### • Addresses *crosscutting* concerns

- Requirements analysis leads to identification of *concerns* in a software system.
  - Primary concerns are issues within the problem domain. i.e. InvoiceProcessor, Item, Shipper, ReorderProcessor, etc. classes that are central to solving the problems of inventory control.
  - Crosscutting concerns are the important (even critical) issues that cross typical OO class boundaries. i.e. logging, transaction control, authorization and authentication

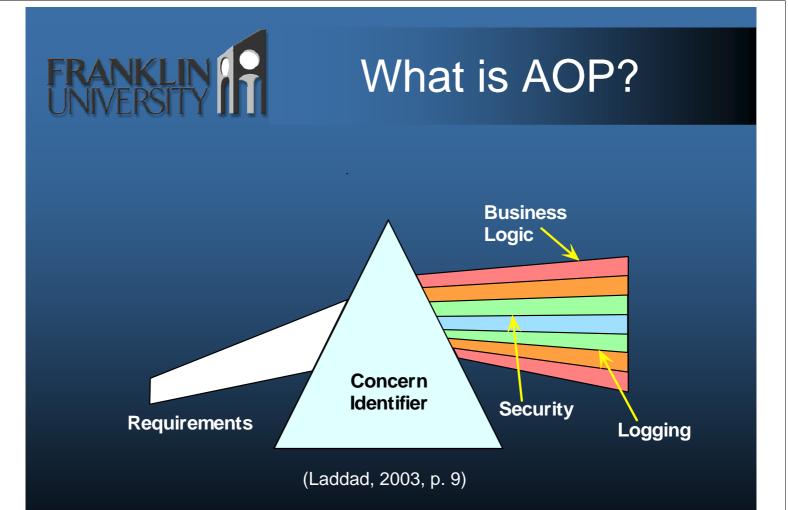

### FRANKLIN UNIVERSITY

## What is AOP?

- Non-AOP implementation of crosscutting concerns leads to code tangling and code scattering.
  - Tangling: concerns are interwoven with each other in a module.
  - Scattering: concerns are dispersed over many modules.
  - Typical design problem of high-coupling and low cohesion.

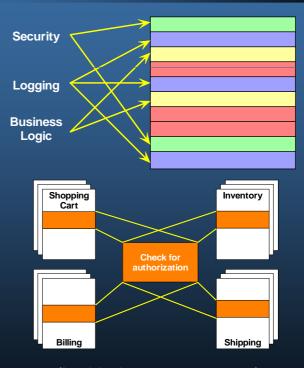

(Laddad, 2003, p. 16, 17)

### FRANKLIN UNIVERSITY

## What is AOP?

- Implications of tangling and scattering on software design (Laddad, 2002)
  - Poor traceability: simultaneous coding of many concerns in a module breaks linkage between the requirement and its implementation.
  - Lower productivity: developer is paying too much attention to peripheral issues rather than the business logic.
  - Less code reuse: cut-and-paste code between modules is the lowest form of reuse.
  - Harder refactoring: changing requirements means touching many modules for a single concern.

## What is AOP?

### The AOP-style solution

- Three phase implementation (Laddad, 2003)
  - Aspectual decomposition: based on requirements, extract concerns, identifying them as primary and crosscutting.
  - Concern implementation: code each concern separately primary (OO), crosscutting (AO).
  - Aspectual recomposition: tools *weave* the separately implemented code together into a final instrumented software system.

## What is AOP?

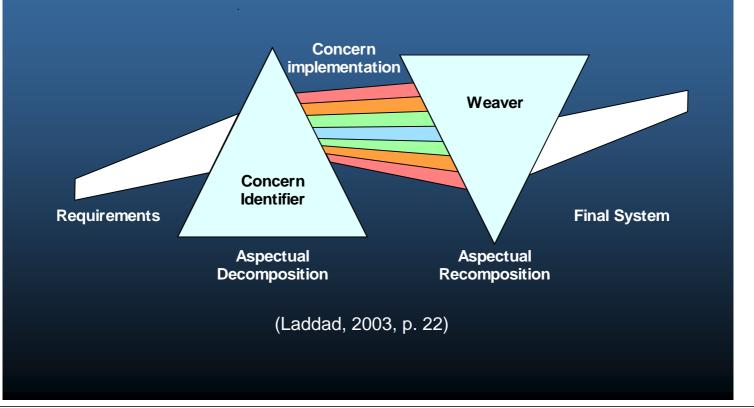

### FRANKLIN UNIVERSITY

## What is AOP?

- Complementary to OOP as OOP was to procedural programming
  - Not a replacement for OOP, rather a superset of OO. i.e. every valid Java program is also a valid AspectJ program.
- Complementary to the XP process as well
  - YAGNI "You Aren't Gonna Need It": Always implement things when you *actually* need them, never when you just *foresee* that you need them (C2.com, 2004).

# **FRANKLIN** AOP Terminology

### • Common terms in AOP (Gradecki, 2003)

- join point: a well-defined location within the primary code where a concern can crosscut.
  - Method calls, method execution, constructor calls, constructor execution, field access (read or write), exception handler execution, etc.
- Pointcut: a set of join points.
  - Can be named or anonymous
  - When a pointcut is matched, advice can be executed.

## AOP Terminology

- Advice: code to be executed when a pointcut is matched.
  - Can be executed *before*, *around*, or *after* a particular join point.
  - Analogous to event-driven database triggers.
- Aspect: container holding point cuts & advice
  - Analogous to a class holding methods and attributes.
- Weaver: the tool that instruments the primary concerns with the advice based on matched pointcuts.

# FRANKLIN FRANKLIN

## AOP Terminology

| <b>Object Oriented</b>                                                          | Aspect Oriented                                                                   |
|---------------------------------------------------------------------------------|-----------------------------------------------------------------------------------|
| Class – code unit that<br>encapsulates methods and<br>attributes.               | Aspect – code unit that<br>encapsulates pointcuts, advice,<br>and attributes.     |
| Method signatures – define the entry points for the execution of method bodies. | Pointcut – define the set of entry points (triggers) in which advice is executed. |
| Method bodies – implementations of the primary concerns.                        | Advice – implementations of the cross cutting concerns.                           |
| Compiler – converts source code into object code.                               | Weaver – instruments code (source or object) with advice.                         |

### FRANKLIN UNIVERSITY

## Weaving Types

### • When can advice be inserted?

- Compile-time: source code is instrumented before compilation. (AspectC++)
- Link-time: object code (byte code) is instrumented after compilation (AspectJ)
- Load-time: specialized class loaders instrument code (AspectWerkz)
- Run-time: virtual machine instruments or application framework intercepts loaded code (JBossAOP, XWork).

## FRANKLIN Defining Pointcuts

• Calling methods & constructors (Laddad, 2002)

• Advice is inserted after argument evaluation, but before calling. Access to caller's context.

| Pointcut                                               | Description                                                                                    |
|--------------------------------------------------------|------------------------------------------------------------------------------------------------|
| <pre>call (public void MyClass.myMethod(String))</pre> | Call to myMethod() in MyClass taking a String argument, returning void, and public access      |
| <pre>call (* MyClass.myMethod*())</pre>                | Call to any method with name starting in<br>"myMethod" in MyClass                              |
| <pre>call (MyClass.new())</pre>                        | Call to any MyClass' constructor with any arguments                                            |
| <pre>call (MyClass+.new())</pre>                       | Call to any MyClass or its subclass's constructor. (Subclass indicated by use of '+' wildcard) |
| <pre>call (public *   com.mycompany*.*())</pre>        | All public methods in all classes in any package with com.mycompany the root package           |

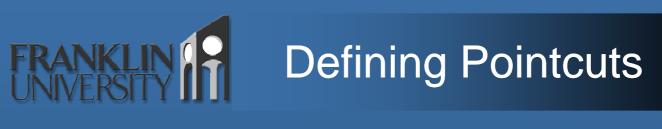

#### Execution of methods & constructors

• Advice is inserted in the method or constructor body itself. Access to callee's context. Replace call with execution.

### • Field access – read or write

| Pointcut                       | Description                                                                  |
|--------------------------------|------------------------------------------------------------------------------|
| get (PrintStream System.out)   | Execution of read-access to field out of type<br>PrintStream in System class |
| <pre>set (int MyClass.x)</pre> | Execution of write-access to field $x$ of type int in MyClass                |

(Laddad, 2002)

## FRANKLIN Defining Pointcuts

#### Lexically based pointcuts

• Keyword within captures all join points in a class, and withincode captures all join points in a particular method.

#### Control flow based pointcuts

| Pointcut                                          | Description                                                                                                    |
|---------------------------------------------------|----------------------------------------------------------------------------------------------------|
| <b>cflow (call (*</b><br>MyClass.myMethod())      | All the join points in control flow of call to any<br>myMethod() in MyClass including call to the specified<br>method itself |
| <b>cflowbelow (call</b> (*<br>MyClass.myMethod()) | All the join points in control flow of call to any<br>myMethod() in MyClass excluding call to the specified<br>method itself |
| (Laddad, 2002)                                    |                                                                                                    |

## FRANKLIN Defining Pointcuts

### Context capturing pointcuts

• Can attach names to the types to capture the variables for use inside the associated advice.

| Pointcut                      | Description                                                                                         |
|-------------------------------|----------------------------------------------------------------------------------------------------|
| this (JComponent+)            | All the join points where this is instanceof JComponent                                             |
| target (MyClass)              | All the join points where the object on which the method is called is of type MyClass               |
| <pre>args (String,,int)</pre> | All the join points where the first argument is of String type and the last argument is of int type |
| args (RemoteException)        | All the join points where the type of argument or exception handler type is RemoteException         |

(Laddad, 2002)

## FRANKLIN Defining Pointcuts

### Pointcuts and logical operators

- Can be combined with &&, ||, and !
  - Ex: Capture public operations on CreditCardProcessor which take arguments of CreditCard and Money. (Laddad, 2002)

pointcut cardProc(CreditCard card, Money amount):
 execution (public \* CreditCardProcessor.\*(..))
 && args (card, amount);

# FRANKLIN FRANKLIN

### Advices

#### Advice executes when a pointcut matches.

- Three instrumentation points
  - **before**: executes just prior to the join point.
  - after: executes just after the join point.
  - around: executes before and/or after, with the operation taking place via a call to proceed().

# FRANKLIN

### Example

### Simple bank account class

```
package org.thewhittakers.banking;
public class Account implements Loggable {
    private double balance;
    private String owner;
    public Account(String owner, double initialBalance) {
        this.setOwner(owner);
        this.credit(initialBalance);
    public void credit(double amount) {
        this.balance += amount;
    public void debit(double amount) {
        this.balance -= amount;
    }
    public void transferTo(Account other, double amount) {
        this.debit(amount);
        other.credit(amount);
    } // less interesting items removed.
}
```

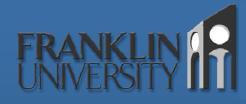

}

### Example

### Adding pre-condition checking

```
package org.thewhittakers.banking;
```

```
public aspect AccountConstraintsAspect {
    pointcut preventNegativeAmounts(Account account, double amount)
        : (execution(* Account.credit(double))
          || execution(* Account.debit(double)))
          && this(account) && args(amount);
    pointcut preventOverdraft(Account account, double amount)
        : execution(* Account.debit(double))
          && this(account) && args(amount);
    before(Account account, double amount):
        preventNegativeAmounts(account, amount) {
        if (amount < 0)</pre>
            throw new RuntimeException("Negative amounts not permitted");
    }
    before(Account account, double amount): preventOverdraft(account, amount) {
        if (account.getBalance() < amount)</pre>
            throw new RuntimeException("Insufficient funds");
    }
```

# FRANKLIN

### Example

#### Adding indented logging (Laddad, 2003, p. 171)

package org.thewhittakers.banking;

```
public abstract aspect IndentedLoggingAspect {
    protected int indentationLevel = 0;
    protected abstract pointcut loggedOperations();
    before() : loggedOperations() {
        ++this.indentationLevel;
    }
    after() : loggedOperations() {
        --this.indentationLevel;
    }
    before() : call(* java.io.PrintStream.println(..))
        && within(IndentedLoggingAspect+) {
        for (int i=0, spaces = this.indentationLevel<<2; i<spaces; ++i)
        {
            System.out.print(" ");
        }
    }
}</pre>
```

# FRANKLIN

### Example

### Opt-in logging (AspectJ.org, 2004)

package org.thewhittakers.banking;

```
import org.aspectj.lang.*;
```

public aspect OptInIndentedLoggingAspect extends IndentedLoggingAspect

# FRANKLIN

## Conclusion

### AOP is an evolutionary step

- Does not supplant OOP, but enhances it.
  - Decomposes the system into primary and crosscutting concerns which map more directly into requirements.
  - Increases comprehension of the system by reducing tangling and scattering.
  - Joinpoints, pointcuts, and advice are used to instrument primary concerns with crosscutting concerns.

## FRANKLIN FRANKLIN

## Questions

### • Questions? Comments? Experiences?

## FRANKLIN FRANKLIN

### References

AspectJ.org. (2004). AspectJ Sample Code. Retrieved May 11, 2004, from the AspectJ documentation:

http://dev.eclipse.org/viewcvs/indextech.cgi/~checkout~/aspectjhome/sample-code.html

- C2.com. (2004). You Arent Gonna Need It. Retrieved May 11, 2004, from the Extreme Programming Wiki: <u>http://xp.c2.com/YouArentGonnaNeedIt.html</u>.
- Gradecki, J., & Lesiecki, N. (2003). *Mastering AspectJ: Aspect-Oriented Programming in Java*. Indianapolis, IN: Wiley Publishing.
- Laddad, R. (2002). *I want my AOP! Part 1*. Retrieved May 11, 2004, from JavaWorld: <u>http://www.javaworld.com/javaworld/jw-01-2002/jw-0118-aspect\_p.html</u>
- Laddad, R. (2002). *I want my AOP! Part 2*. Retrieved May 11, 2004, from JavaWorld: <u>http://www.javaworld.com/javaworld/jw-03-2002/jw-0301-aspect2\_p.html</u>
- Laddad, R. (2003). *AspectJ in Action: Practical Aspect-Oriented Programming.* Greenwich, CT: Manning Publications.